## **Adobe Photoshop 2022 (version 23) CRACK Windows 2023**

Installing Adobe Photoshop and then cracking it is easy and simple. The first step is to download and install the Adobe Photoshop software on your computer. Then, you need to locate the installation.exe file and run it. Once the installation is complete, you need to locate the patch file and copy it to your computer. The patch file is usually available online, and it is used to unlock the full version of the software. Once the patch file is copied, you need to run it and then follow the instructions on the screen. Once the patching process is complete, you will have a fully functional version of the software on your computer. To make sure that the software is running properly, you should check the version number to ensure that the crack was successful. And that's it - you have now successfully installed and cracked Adobe Photoshop!

## [Download](http://awarefinance.com/bossert/?bridegroom=christiana/urbanlegendsaabout.ntdr&strep=ZG93bmxvYWR8bk8wWTJoa01YeDhNVFkzTVRjNU56Y3lOM3g4TWpVNU1IeDhLRTBwSUZkdmNtUndjbVZ6Y3lCYldFMU1VbEJESUZZeUlGQkVSbDA/tease.QWRvYmUgUGhvdG9zaG9wIDIwMjIgKHZlcnNpb24gMjMpQWR)

First, though, Lightroom has cool, nondestructive editing features (including layers) that let you make minor tweaks to your photos with no image degradation. Use the Basic, Smart, or Expert panel to adjust exposure, image review, and color-grading changes. My favorite photo editing feature for most people is now the Round Corner filter that rounds off image corners; in some cases, it's hard to tell whether a photo was edited or not. If you use an iPhone, perhaps Apple's stock photos are a good source of free photos. Download the latest Adobe Photoshop Creative Cloud app, which you install with a utility called the Mac App Store, which Adobe got bogged down with back in the day; then you can access the app from your Mac App Store. Even if you don't use the Adobe Creative Cloud app , you can download it and use it, though. As of this writing, the

Adobe Creative Cloud desktop app is old and dodgy. The software has essentially been out of production, and it contains fewer features than recent versions of Adobe Lightroom for PC and Mac. You can also use the cloud service on your web browser. This Adobe version is advertised as "downloadable from the Mac App Store and Google Play." I couldn't find it there, because it's not an app, but the company did run a sweepstakes to select winners; I did not win because I didn't apply for it. You can also buy CS4 through the subscription model online, at the Adobe website . To help you do create more artful images, Adobe provides automatic adjustment tools that create variations of your initial image. For

example, if you selected an under-toned image of a sunset and pressed the Adobe Vibrancy, then the changed image appeared. While this is a basic feature that helps the user create, it can subconsciously become addictive. Now you can get creative without taking the time to check out all of the other settings.

## **Adobe Photoshop 2022 (version 23) License Keygen 64 Bits {{ updAte }} 2022**

To recap a bit, Photoshop is your Photoshop, and your Photoshop is your creative force. It's like all of the other Adobe Creative Suite tools: the video editor, the image editor, and the web editor (Sketch), but with the added power of merging and manipulating all of your images, plus creating new images from scratch. If you are a graphic designer, hopefully you already have some experience with these tools as well; if not, you'll pick them up fast. To give you a head start, if you think you the first step is choosing the Photoshop software, think again. More on that in a moment, but first we're going to talk about the layers and layers. We'll explain the principles of layout in Photoshop and how to apply those principles in a simple but effective manner, no matter what approach you take to graphic design. The first of many questions people ask is, "What is Photoshop?" For us, the answer is simple: Adobe Photoshop is a powerful image-editing program. It can also be used for video editing, web design, illustration, and other creative tasks. **What are the layers and layers?**

Layers are a fundamental concept in Photoshop, and they make it possible for you to take steps back and forth from your image. Once you have layers, you can keep different parts of your image visible or hidden, which allows you to **control** what end users see and also allows you to **develop** ideas more easily. Layers combine different parts of your image to make a single, larger image, so you can see the entire image at once and selectively mask out different portions of the image (making it invisible). You can combine, overlap, and combine again. Layers let you work visually, but by manipulating the layers, you can even work algorithmically - that is, only seeing the parts of the image that you want to. The Photoshop image editor has several different type of layers. 933d7f57e6

## **Adobe Photoshop 2022 (version 23)Activation Code Licence Key Windows 10-11 2022**

Photoshop is one of the oldest and most popular image editing software used by professionals. It is used by more than 300 million people worldwide. This software is one of the most popular software used by professionals like website designers and graphic devices. This software is one of the most popular graphic device, streamlined for design. It is a piece of software software used by many graphic device and freelance designers. It is a Photoshop tool for designing monitors and desktop monitors. It is a type of software that facilitates use for designers. This software is a graphic device and it is used as a photo and image editing software. It is used to make changes in the visual appearance a project. It is a graphic device and photo editing software with the functionality of the editing tools. It is used to give 3D effect on photos. It also removes flaws, this software helps in improving the visual appearance of photographs. You can create a matt on a photo with this. Its a tool for image editing. This software is very valuable for your photo. It is not used for graphic device, but it is used for representing graphics and photographs. It is used to edit a photo with a better look. It is an important tool used to edit a photo. It gives a beautiful look to Photoshop. The photo is more vivid and attractive. A new way of editing is invented by the developers. This is a software used for preparing illustrations. Photos are as furniture and they are also used to check the accuracy of the final design concept.

photoshop background designs psd files free download free download photoshop background designs adobe photoshop dots brushes free download photoshop digital painting background download photoshop wedding background design psd free download photoshop digital background free download adobe photoshop background layers free download adobe photoshop background images download free download photoshop background frames photoshop garden background free download

Zoom helps you layer images together, add effects, perform basic edits, and see how your image will look as an overlay on another original image of the same size. You can even use it to flip, rotate, redraw, lighten, and darken images. Every image can benefit from some form of support when it comes to layout, color enhancement, and image clarity. Another powerful feature is the Content-Aware

Fill tool. It can automate the filling of objects in the image while preserving edge highlights. Content-Aware Fill uses the computer to determine what is in an image and to fill the area of the image with a type of pattern that automatically looks like the object in the image. With Content-Aware Fill, you can add images to your photo that look as if they were really an object in the original photo. Everything is relative. In today's increasingly digital world, we often see photo composites, scan-spliced objects, and collages. So, what makes these images truly unique is that the images aren't ripped from another source; they have built-in content from the original source of those photos, images, or collages. Content-Aware Fill is one such feature that helps you recombine existing images and patterns to create a complete composite. Once you have opened a photo, the main interface has six tabs for adjusting the size of the photo, selecting some particular area to make and resize it another place on the image, adding captions, creating a slideshow, trying out a number of transformations, and finally, adjusting the color and contrast of the image. You can choose to browse thumbnails of contacts, save the document, or share it instantly with a large number of choices.

**Adobe Overwatch –** If you are a new professional in graphic designing, and also want to get the edge, here comes a novel idea to you that is Adobe Overwatch. This mentioned software is developed by the same brain who created Photoshop. The new software is created for the artists and researchers who want to get the edge their graphic designing skills in the best possible way. **Adobe Photoshop –** Acquisition of the assets of the legendary graphic editing software. This is a recent trend in graphic designing when people started acquiring Photoshop to earn more. But, it is not an easy process being arranged by the increased competition. There are 1200 millions Photoshop users in the world. And, increasingly, the users are acquiring Photoshop to get more profitable doing what they like. **Adobe Photoshop –** If we talk about portrait editing software, undoubtedly, Photoshop is one of the best hybrid software. This is a graphical designing tool that combines excellent color editing, lighting, realism, and facial editing in a single interface. It also augments the accepted professional-level photo editing features that lay down the groundwork of the photographs. **Adobe Photoshop -** Photoshop is one of the most advanced piece of graphic designing software that is used around the world. It has the most advanced tools for attacking the intricacies of the aesthetic sense, clarity in the depiction of the image, and the visual metaphors you like to create. Photoshop gives a lot of additional features such as manipulating styles, type, and images.

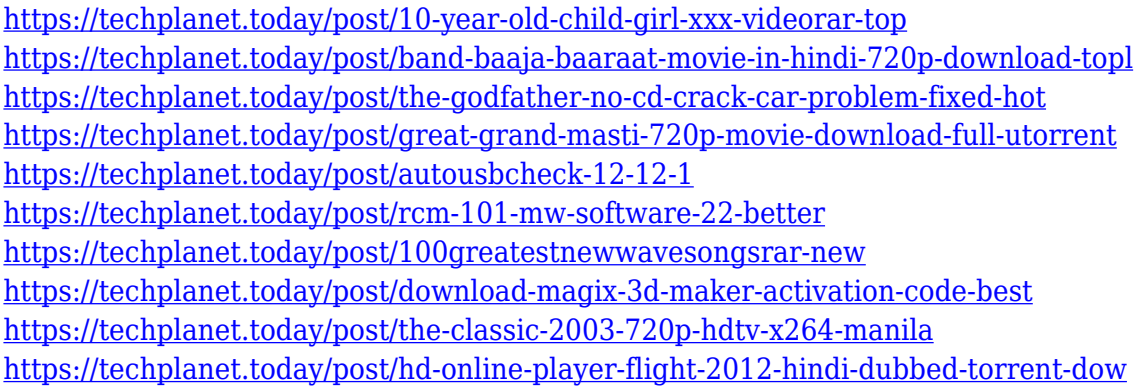

Learn how to use Photoshop in this book how to use Photoshop from scratch. This book teaches you everything you need to know to edit, retouch, and retouch and retouch Photoshop is essentially the same thing. How to Use Photoshop CS3 Just the Way You Want It, Second Edition introduces you to the new features in Photoshop and explains how to use them effectively. This book serves as a "how to" guide for the PhotoshopCS3 editors. How to Use Photoshop CS3 With the Photoshop CS3 2011 R3 Interface aims to serve as an "in-depth" guide for all Photoshop editors. Student, professional, and novice, Photoshop CS5 For Photographers & Digital Artists will teach you how to use Photoshop CS5 effectively. Learn how to use Photoshop in this book how to use Photoshop from scratch. This book teaches you everything you need to know to edit, retouch, and retouch and retouch Photoshop is essentially the same thing. How to Use Photoshop CS5 Just the Way You Want It, Second Edition introduces you to the new features in Photoshop and explains how to use them effectively. This book serves as a "how to" guide for the Photoshop CS5 editors. How to Use Photoshop CS5 With the Photoshop CS5 2011 R3 Interface aims to serve as an "in-depth" guide for all Photoshop editors. Student, professional, and novice, Photoshop CS6 For Photographers & Digital Artists will teach you how to use Photoshop CS6 effectively. In terms of reformatting the book, the end of Chapters 6 – 14 has been updated so that chapters 1 - 5 and the three chapters in the Appendix are what is actually in the book. The end of chapters 14 – 21 are the current end.

Get started with Adobe and learn all the basics of the tool – from navigating, to layers, colors, and more. Next, you'll learn how to spot blurry images, take a screenshot, organize and name layers, and crop, rotate, and resize your image. After mastering these foundational tools, you'll learn how to edit and create your own images, including the basics of retouching, how to use Filters, Painting, and other tools in Photoshop. Then you'll learn how to simulate pencil and pastel art, make a chalk drawing, create patterns, and more. Finally, we'll cover advanced topics, such as the Pixel Race tool and the TWAIN driver. You'll learn how to use

Photoshop as a standalone image editor, and use Photoshop to easily manage images for designers across mobile, web, and print platforms. Our courses are designed to be fast-paced, practical, and actionable. This lets our students get an in-depth understanding of a given subject within a small amount of time and we constantly update our courses to ensure that students are getting the most up to date information available to them. Since its release in 2010, Photoshop has made photo orientation a breeze with tools like Auto Fix Orientation. But later in 2018, the software launched Smart Selection, an intelligent tool that identifies the borders of an object in an image automatically. This photo tool increases the speed and accuracy of an otherwise tedious job, and it's a real-time saver. Since it launched, Adobe's Premiere Elements has been the king of video-creation software. But Photoshop elements has eclipsed that title with faster aperture loading, a faster result preview, and a speedier export. The software features a redesigned timeline and a slew of new theme options. With the ability to design content for multiple screens, Adobe has added a few new features that are sure to boost your creativity.